, tushu007.com

<<SolidWorks 2012 >>

 $<<$ SolidWorks 2012

- 13 ISBN 9787514204124
- 10 ISBN 7514204121

出版时间:2012-5

页数:244

PDF

http://www.tushu007.com

## $<<$ SolidWorks 2012  $>>$

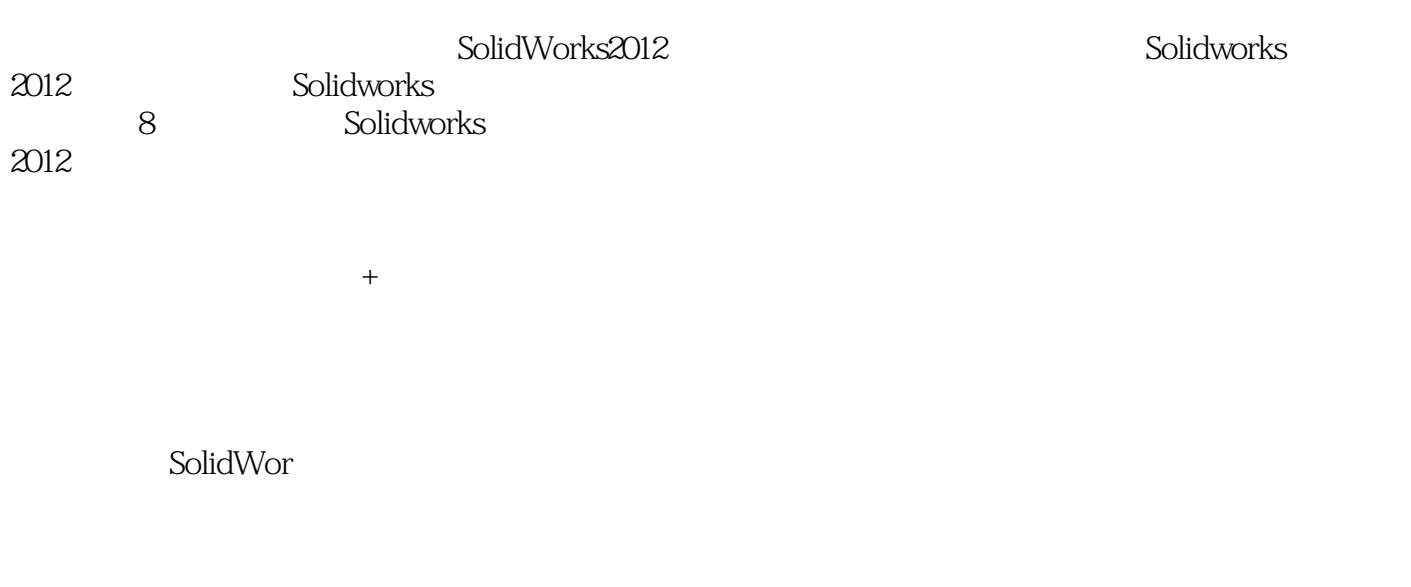

SolidWorks2012<br>Solidwork

, tushu007.com

, tushu007.com

 $<<$ SolidWorks 2012  $\qquad\Rightarrow\qquad$ 

1 SolidWorks 201 2 1.1 SolidWorks 2012  $I.1.1$  SolidWorks  $2012$ 1.1.2 SolidWorks 1.1.3 SolidWorks 1.2 SolidWorks  $1.21$  $1.22$  $1.3$ 1.31 1.32 1.33  $1.34$ 1.4 SolidWorks  $1.4.1$  $1.42$  $1.43$  $1.5$  $\frac{2}{3}$  $3<sub>1</sub>$  $4<sub>1</sub>$  $5\,$  $6\,$  $\begin{array}{c} 7 \\ 8 \end{array}$ 第8章 制动器设计综合实例

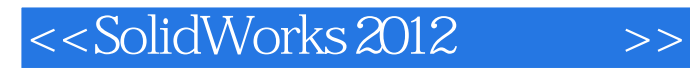

, tushu007.com

SolidWorks 2012

SolidWorks

SolidWorks

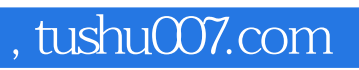

## <<SolidWorks 2012 >>>

本站所提供下载的PDF图书仅提供预览和简介,请支持正版图书。

更多资源请访问:http://www.tushu007.com